## **DAFTAR GAMBAR**

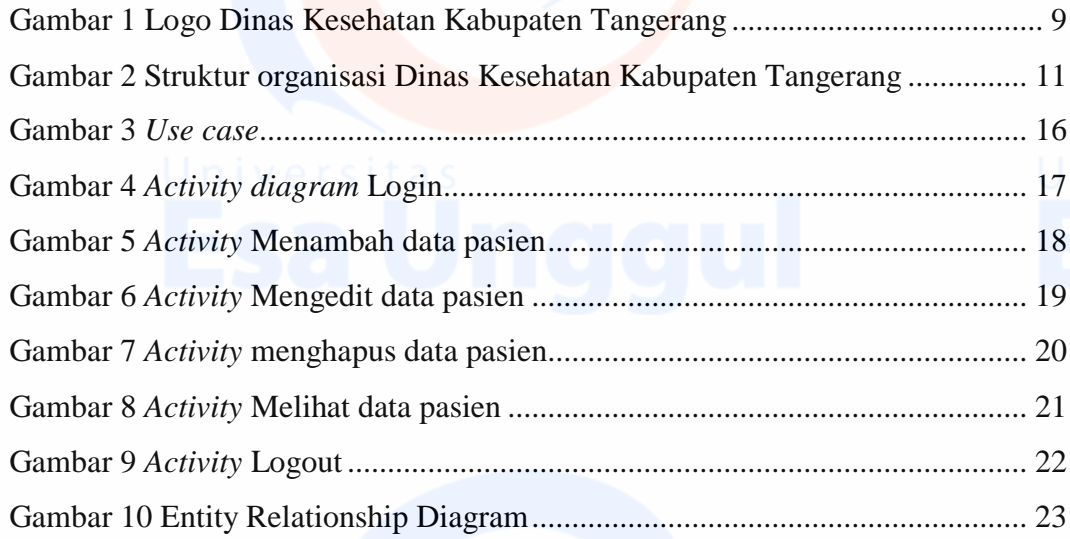

vii<br>**Viited State** 

## **DAFTAR TABEL**

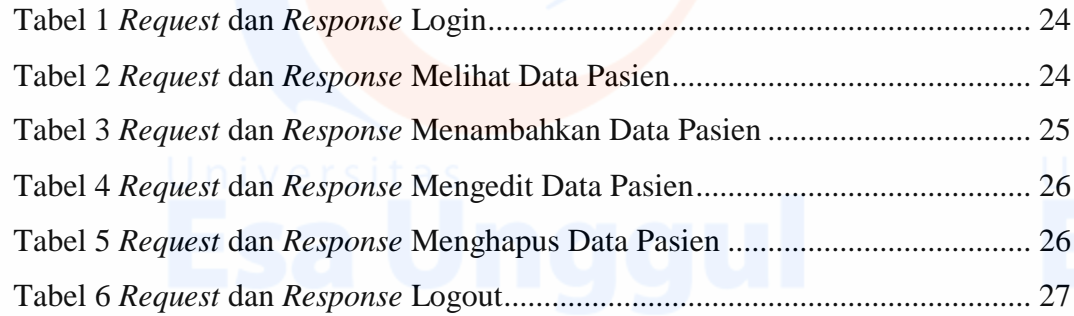

viii

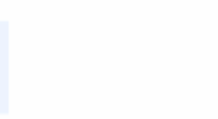